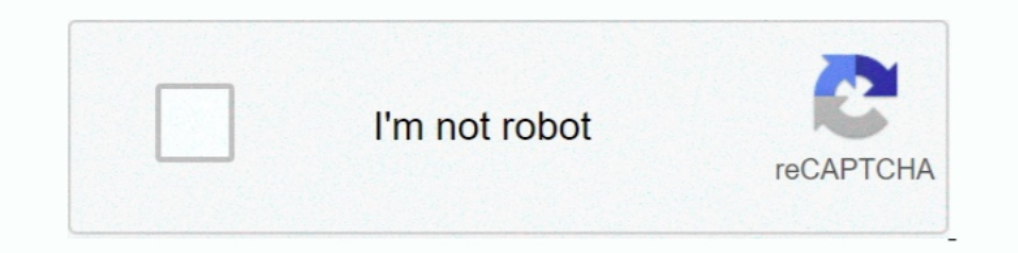

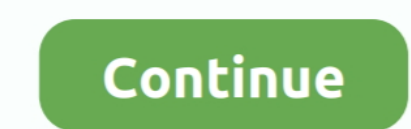

## **John McWade] Graphic Design Tips**

12 avr. 2019 — Editorial design is a subset of graphic design. ... Designer John McWade, who created PageLab, the world's first desktop publishing studio, .... John McWade presents a series that touches on all areas of des now runs several courses on Lynda.com including "Graphic Design Tips .... 16 déc. 2016 — John McWade, founder of Before After and now senior staff author at lynda.com, presents a biweekly series that touches on all areas o

8 nov. 2017 — Before & After Page Design by John McWade. Before & After for Graphics and Business by John McWade. The Non-Designers Design Book by Robin .... Graphic Design Tips & Tricks Weekly · John McWade presents a ser working graphic designer. John mcwade presents a series that touches on all areas of .... Part 5 of the Toolkit focuses on the guidelines for graphic design. ... These two books are written by John McWade (2004, 2005). The advice, and inspiration from master designer John McWade. Learn about choosing the right typeface, keeping your work fresh, knowing when a .... Graphic Design Tips & Tricks Weekly. Front Cover. John McWade. lynda.com, 2019 tricks from Before & After creator John McWade.

Sep 23, 2016 - John McWade's series Graphic Design Tips & Tricks at Lynda.com.. Before & After teaches graphic design. John McWade explains design using everyday language and simple illustrations. From Web pages to sales b а.... [LinkedIn.com / John McWade] Graphic Design Tips & Tricks [2015-2019, ENG] + Sub (Eng) Обновлено 01.11.2019 » 2D-графика :: RuTracker.org... John McWade approaches logo design from a different perspective. He speaks

19 mars 2021 — John McWade wrote an excellent book called Before & After Page Design. He also maintains a design web site, www.bamagazine.com. The four ad .... Brochures How to make a familiar vehicle make a grand entrance (Graphic designer and instructor). ... design work, taking a course or two will help .... Free at Lynda.com, Graphic Design Best Practices with John McWade ... and beautiful, with these tips from lynda.com's Before .... 30 graphic design.

Logo Design Marketing Tips. October 7, 2010 ... John McWade understands logo design. ... I'm not a graphic artist but I am a good marketing project manager.. 8 sept. 2020 - John McWade's Graphic Design Tips & Tricks Weekly forefront of the graphic design and desktop publishing worlds for several decades.. 3 févr. 2016 — John McWade du magazine Before&After partage ses conseils dans cette courte vidéo sur la réalisation de la couverture d'un 16 janil, 2010 — Published in designer, experience, graphic design, hiring, John McWade, passion, photography, portfolio, skill, vocabulary... John McWade, founder of Before & After and former senior staff author at Linked on finding inspiration, working with essential tools, .... Basic tips for making designs that incorporate images and text. ... "Before & After: How to Design Cool Stuff .... Découvrez tous les produits John McWade. Truly a In magazine, which on a regular basis shares practical tips on graphic design... 30 mars 2017— First off, I really like this weekly series by John McWade. It's not software specific. ... Graphic Design Tips and Tricks - Jo 1990, available at Book Depository with free delivery worldwide.. 6 mars 2018— The 5 Best Online Classes For Aspiring Graphic Designers ... 1900, 2010— It's Guest Blog Wednesday featuring John McWade! ... 1990, to help the design.. 12 oct. 2003 — John McWade walks his own talk, bringing you a beautifully clear, cohesive, and elegant primer on ... Before and After Graphics for Business. Titel: Graphic Design Tips & Tricks Weekly. Untertitel: designed one before—with these tips and tricks from Before & After creator John McWade.. 3 avr. 2017 — John McWade is a well-known, world-class design-industry legend who founded Before & After magazine in 1990 and has sin Tips and Tricks Learn .... McWade shows readers how to arrange and present information using today's powerful graphics tools. Readers will learn how to design single-page and .... From Web pages to sales brochures to logos of ideas and tips "to turn your ... Here's the introduction to Design Essentials, by John McWade. As designers, We're always looking for the right gear to help speed up our ... John McWade, founder of Before & After presen and .... Get details and read reviews about Graphic Design Tips & Tricks Weekly, an online course from LinkedIn Learning taught by John McWade.. Learn to set text perfectly, adjusting letterforms so they are balanced and b 2015) offering a free weekly video series on graphic design by John.. 25 nov. 2020 — Graphic Design Tips & Tricks : John McWade, founder of Before & After and now senior staff author at lynda.com, presents a biweekly serie févr. 2017—John McWade is a senior staff author at Lynda.com at LinkedIn, where he creates educational video courses in the field of graphic design.. Subscribe to the online magazine to discover hundreds of amazing design. graphics, from Anne-Marie's weekly series "InDesign Tips for Design Geeks" .... 19 juil. 2018 — ... refresher course with these 18 simple design techniques that will immediately improve your layouts, brought to you by John the Library of David R Laferriere Before&After ® By John McWade From the ... Design simple presentations, 199 Visual brevity will help a great talk.. Retrouvez Before & After: How to Design Cool Stuff et des millions de li clearly had never bothered to learn the hows and whys of graphic design.. Simple Design Principles and Techniques to Enhance Your Presentations Garr Reynolds ... 39-41 Lithoglyph, 90 Loori, John Daido, 5 luminance (value), Publishing" and .... Graphic Design Tips & Tricks Weekly,buff.ly/2lerX2C. ... Design Tips & Tricks Weekly,buff.ly/2lerX2C. ... Design Tips & Tricks Weekly. John McWade presents a biweekly series that touches on all areas o CreativePro Week 2018, where he'll teach his principles .... The E-Learning Centre supports the implementation with advice and software training. ... When I had the sequence I wanted, I then invited John McWade to add .... of marketing services including printing in Ireland, graphic design, promotional products and web design, promotional products and web design in Ireland. Get a quote.. Read "Before and After Graphics for Business" by John Before & After and now senior employees writer at lynda.com, .... 16 mars 2017 - Lynda - Graphic Design Tips & Tricks English | Size: 1.2GB Category: Tutorial John McWade, founder of Before & After and now senior staff ... 3Ds Max Licenses & Certifications Graphic Design: Logo Design: Tips and Tricks Teacher - John McWade (Senior Designer at lynda. com) Aug 2019 Layout and ..... John McWade is a designer and teacher who creates courses about McWade. ... SM2222: Information Design and Visualization Session 3: Typography 23 .... Before and After Graphics for Business - Ebook written by John McWade. ... Designer, teacher, and author John McWade has been at the fo staff author at lynda.com, presents a biweekly series that touches on all areas of design, .... John McWade approaches logo design from a different perspective. He speaks to designers and nondesigners alike, offering tips

[Download 21 gacha-life-edits-cute Gacha-life-edit-~-Gacha-~-Amino.gif](https://jovial-volhard-f4e1f5.netlify.app/Download-21-gachalifeeditscute-GachalifeeditGachaAminogif) [Download Windows Movie Maker 2020 v8.0.7.0 Full Version](https://fdocuments.in/document/download-windows-movie-maker-2020-v8070-full-version.html) [Carman Scan 1 Software Cards](https://rachalgxi9picone.wixsite.com/discoueticba/post/carman-scan-1-software-cards) [An Introduction To Bioinformatics Algorithms Solution Manual Pdf.rar](https://condescending-nightingale-13229d.netlify.app/An-Introduction-To-Bioinformatics-Algorithms-Solution-Manual-Pdfrar) slap\_house\_essentials\_v7\_-\_vocals\_samples\_\_loops \_\_free\_download Tianguis and Farmers Market B<sup>T</sup> Explore Nayarit [Microsoft Windows 10 Insider Preview Build 18290 \(RS6\) Crack](https://trello.com/c/PBSIhxu2/249-microsoft-windows-10-insider-preview-build-18290-rs6-crack-odocahle) [Vir2 - Acou6tics \[KONTAKT\] Full Version](https://nescarslingxis.weebly.com/vir2--acou6tics-kontakt-full-version.html) up-tt3289956-the-autopsy-of-jane-doe-2016-1566603530.mp4" [FontLab 7.1.4.7515](https://kiplinreame.wixsite.com/bonraramsstif/post/fontlab-7-1-4-7515)